## **parseUrl**

Builder 7.5.0

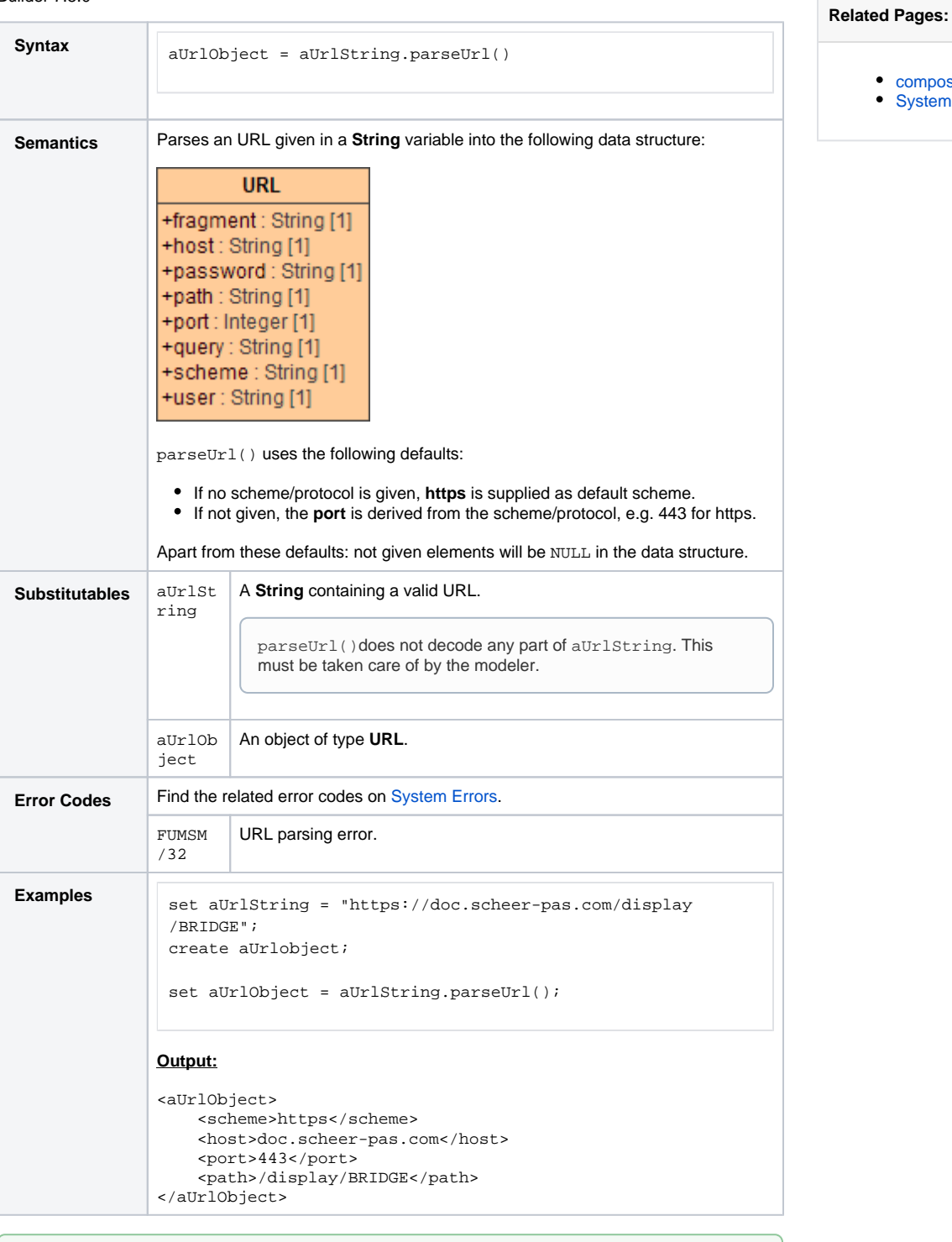

[composeUrl\(\) Function](https://doc.scheer-pas.com/display/BRIDGE/composeUrl) [System Errors](https://doc.scheer-pas.com/display/BRIDGE/System+Errors#SystemErrors-FUMSM)

**Example File (Builder project E2E Action Language/BaseTypes):**

<your example path>\E2E Action Language\BaseTypes\uml\string.xml